# *Oracle Report Builder 10g User Guide*

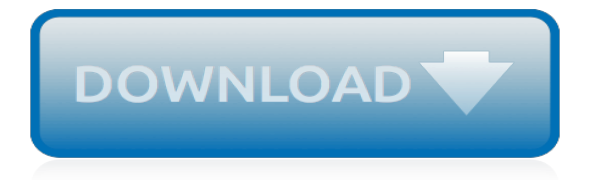

## **Oracle Report Builder 10g User**

I am using Oracle forms builder 10g and I added a button where I assigned a trigger on button pressed. The pl/sql code compiles well, but when I click the button, a Forms message pop up saying . Please acknowledge message. with an ok button.When I press ok the code continues to run and I get the desired result. Note that I have this issue on every trigger I create.

#### **Please acknowledge message in Oracle forms builder 10g**

I am using Oracle Report builder and I've noticed when I use the case function Case Column when this then that when this then that else this end in a query it produces this symbol- Sym...

#### **sql - oracle Report Builder - Using Case in a query ...**

In this case, I have created a plan directive that is a part of an overall plan called MAIN\_PLAN. This particular plan directive is designed to limit the impact of online ad-hoc users (or perhaps applications that are throwing out a great deal of dynamic SQL that's hard to tune) if they issue queries that take a long time (in this example, 3 seconds).

#### **Oracle 10g New Features - pafumi.net**

Proactively Monitor Oracle performance via scripts and queries Oracle Tips by Burleson Consulting March 11, 2015, Updated March 22, 2007

#### **Proactively Monitor Oracle performance via scripts and queries**

2.1.2 Windows XP Service Pack 2 and Windows Server 2003 Service Pack 1 Firewalls. If you plan to install Oracle Database XE Server onto a computer running Windows XP Service Pack 2 or Windows Server 2003 Service Pack 1 and then connect to it from another computer, check that the firewall has not been configured to block communication from the following incoming ports.

#### **Oracle® Database Express Edition - Oracle Help Center**

Developer Downloads. All software downloads are free, and most come with a Developer License that allows you to use full versions of the products at no charge while developing and prototyping your applications, or for strictly self-educational purposes. (Unless otherwise specified, our technical support organization will not provide technical support, phone support, or updates to you for the ...

#### **Oracle Software Downloads | Oracle United Kingdom**

As a general rule, all available memory on the host should be tuned, and RAM resources should be given to db cache size up to a point of diminishing returns. There is a point where the addition of buffer blocks will not significantly improve the buffer hit ratio, and this gives the Oracle DBA the ability to find the optimal amount of buffers.

#### **Using Oracle data buffer cache Advice**

BI Publisher 12c Enterprise is intended for production deployments. It is installed using the Oracle Business Intelligence 12c Installer. All Business Intelligence components are installed.

# **Oracle BI Publisher - Downloads | Oracle Technology ...**

This article gives a complete example of BI Publisher Bursting using Oracle BI Publisher which comes bundled with OBIEE 11g (11.1.1.5.0). Create a schema/user called bischeduler on the database.

#### **BI Publisher 11g Bursting – iWare Logic**

Explains how to upgrade Oracle Business Intelligence 10g products (including Oracle BI Enterprise Edition, Oracle BI Publisher, and Oracle Real-Time Decisions) to Oracle Fusion Middleware 11g.

#### **Oracle Fusion Middleware Online Documentation Library**

An overview of Oracle Business Intelligence tools such as Oracle Discoverer 10g (Oracle BI Suite Standard Edition), Oracle Business Intelligence Standard Edition One (for mid-market segment) and Oracle BI Suite Enterprise Edition (formerly Siebel Analytics).

## **Oracle Business Intelligence tools**

Title: Microsoft PowerPoint - IntroBIXMLPublisher\_slides.ppt Author: John Created Date: 4/17/2007 11:20:12 AM

# **Introducing Oracle BI / XML Publisher**

Consolidated Patch II Available for AD Delta 10. Consolidated Patch II for AD Delta 10, Patch 29273993:R12.AD.C, was recently made available. We strongly recommend that Oracle E-Business Suite customers apply the latest version of the AD and TXK release update packs (RUPs), consolidated patches, and critical fixes as soon as possible.

# **Oracle Blogs | Oracle E-Business Suite Technology Blog**

Devart ODBC Driver for Oracle provides high-performance and feature-rich connectivity solution for ODBC-based applications to access Oracle databases from Windows, Linux and Mac OS X, both 32-bit ...

# **Oracle ODBC driver (32/64 bit) - Free download and ...**

Home > Font Encoders > Oracle Reports Barcode FAQ & Tutorial. Oracle Reports Barcode Tutorial & FAQ. This IDAutomation tutorial should be used when implementing barcode generation in Oracle Reports with the IDAutomation PL/SQL Barcode Library and IDAutomation barcode fonts.

# **Oracle Reports PL/SQL Barcode Font Encoder Tutorial**

Oracle Training in Chennai. Awarded as the Best Oracle Training Center in Chennai - We Guarantee Your Oracle Training Success in Chennai. Rated as No 1 Oracle training institute in Chennai for certification and Assured Placements. Our Job Oriented Oracle training in chennai courses are taught by experienced certified professionals with extensive real-world experience.

# **Oracle Training in Chennai | Best Oracle Training ...**

John Minkjan said.... Why don't you add the SQL view to your report, hide it and add a script to read the idLogicalSqlCell Regards January 15, 2010 at 1:03 PM

# **Oracle Business Intelligence OBIEE 101: OBIEE Executing ...**

Amazing and Excellent!!!! This is not an exaggerated statement. Even on WORLD WIDE WEB you wont find much training material on oracle workflow and here we have a very, very good material for beginners.

# **Apps - Oracle Workflow Training Lesson 1 - Anil Passi**

Got this question over the weekend via a friend and Oracle ACE Director, so I thought I would share the answer here. If you want to quickly generate DDL to create VIEWs for all the tables in your system, the easiest way to do that with SQL Developer is to create a data model.

# **How to Create Views for All Tables with Oracle SQL ...**

Check your learning by taking Business Analysis practice exam questions. Take the free CBAP practice exam and attempt the randomly selected CBAP sample questions from a pool of questions.

[mythology trojan war answer guide,](http://nobullying.com/mythology_trojan_war_answer_guide.pdf) [engstrom s guide to safaris in kenya and tanzania engstrom,](http://nobullying.com/engstrom_s_guide_to_safaris_in_kenya_and_tanzania_engstrom.pdf) [philip s guide to](http://nobullying.com/philip_s_guide_to_butterflies_of_britain_and_ireland.pdf) [butterflies of britain and ireland](http://nobullying.com/philip_s_guide_to_butterflies_of_britain_and_ireland.pdf), [a practical guide to forensic psychotherapy forensic focus,](http://nobullying.com/a_practical_guide_to_forensic_psychotherapy_forensic_focus.pdf) [diablo 3 guide dps](http://nobullying.com/diablo_3_guide_dps.pdf), [game guide for gta 5](http://nobullying.com/game_guide_for_gta_5.pdf), [rowing and sculling skills training techniques crowood sports guides,](http://nobullying.com/rowing_and_sculling_skills_training_techniques_crowood_sports_guides.pdf) [consultants and](http://nobullying.com/consultants_and_advisers_a_best_practice_guide_to_choosing_using.pdf) [advisers a best practice guide to choosing using](http://nobullying.com/consultants_and_advisers_a_best_practice_guide_to_choosing_using.pdf), [darksiders 2 new game plus guide,](http://nobullying.com/darksiders_2_new_game_plus_guide.pdf) [misguided the knox mission](http://nobullying.com/misguided_the_knox_mission_1_volume_1.pdf) [1 volume 1](http://nobullying.com/misguided_the_knox_mission_1_volume_1.pdf), [cairns and the great barrier reef insight pocket guide](http://nobullying.com/cairns_and_the_great_barrier_reef_insight_pocket_guide.pdf), [diablo 3 strategy guide online,](http://nobullying.com/diablo_3_strategy_guide_online.pdf) [biology guide](http://nobullying.com/biology_guide_descent_with_modification_key.pdf) [descent with modification key](http://nobullying.com/biology_guide_descent_with_modification_key.pdf), [corsa c z20let wiring guide,](http://nobullying.com/corsa_c_z20let_wiring_guide.pdf) [kursus oracle online](http://nobullying.com/kursus_oracle_online.pdf), [orchid care guide,](http://nobullying.com/orchid_care_guide.pdf) [grade 8](http://nobullying.com/grade_8_modules_1_science_teaching_guide.pdf) modules 1 science teaching quide, [guide to incoterms 2010](http://nobullying.com/guide_to_incoterms_2010.pdf), game dev tycoon anfĤnger guide, [vista 20p user](http://nobullying.com/vista_20p_user_guide.pdf) [guide,](http://nobullying.com/vista_20p_user_guide.pdf) [the exclusive layguide when dating and having sex with incredibly,](http://nobullying.com/the_exclusive_layguide_when_dating_and_having_sex_with_incredibly.pdf) [final fantasy x x2 hd remaster guide,](http://nobullying.com/final_fantasy_x_x2_hd_remaster_guide.pdf) [key west pro guides,](http://nobullying.com/key_west_pro_guides.pdf) [cst physical education study guide](http://nobullying.com/cst_physical_education_study_guide.pdf), [mastering evernote for beginners a busy woman s guide](http://nobullying.com/mastering_evernote_for_beginners_a_busy_woman_s_guide_to.pdf) [to,](http://nobullying.com/mastering_evernote_for_beginners_a_busy_woman_s_guide_to.pdf) [premier maths guide](http://nobullying.com/premier_maths_guide.pdf), [venice pocket guide 3rd thomas cook pocket guides,](http://nobullying.com/venice_pocket_guide_3rd_thomas_cook_pocket_guides.pdf) [the odyssey study guide questions,](http://nobullying.com/the_odyssey_study_guide_questions.pdf) the stroud valley footpath quide, [financial management report 2011 by great britain: national audit office](http://nobullying.com/financial_management_report_2011_by_great_britain_national_audit_office.pdf), [game of](http://nobullying.com/game_of_thrones_season_4_episode_6_episode_guide.pdf) [thrones season 4 episode 6 episode guide](http://nobullying.com/game_of_thrones_season_4_episode_6_episode_guide.pdf)